## La Cumparsita

Arreglo simple G. Matos Rodríguez César Amaro  $\ddot{\mathcal{S}}$ Guitarra G  $\frac{1}{2}$  $\begin{array}{c}\n\bullet \\
\bullet \\
p\n\end{array}$  $p_{\overline{\rho}}$  $\bf{3}$  $\overline{1}$  $\overline{\overline{\rho}}$  $\overline{P}$  $\bf{0}$  $\Omega$ 雪  $\frac{1}{3}$  $\frac{1}{2}$  $\frac{0}{1}$  $\frac{3}{2}$  $\overline{\mathcal{P}}$  $\overline{p}$  $\overline{P}$ P To Coda

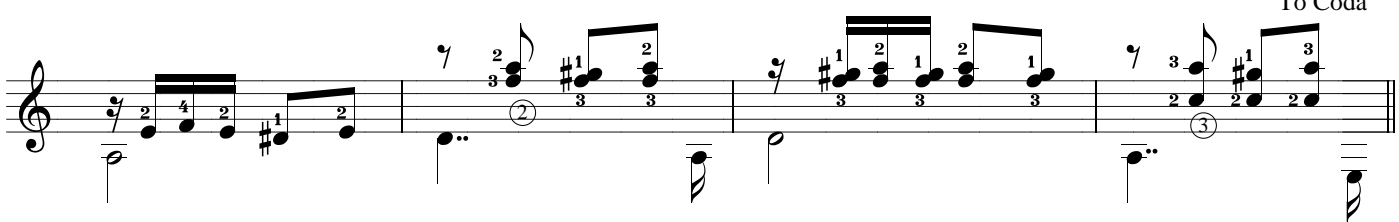

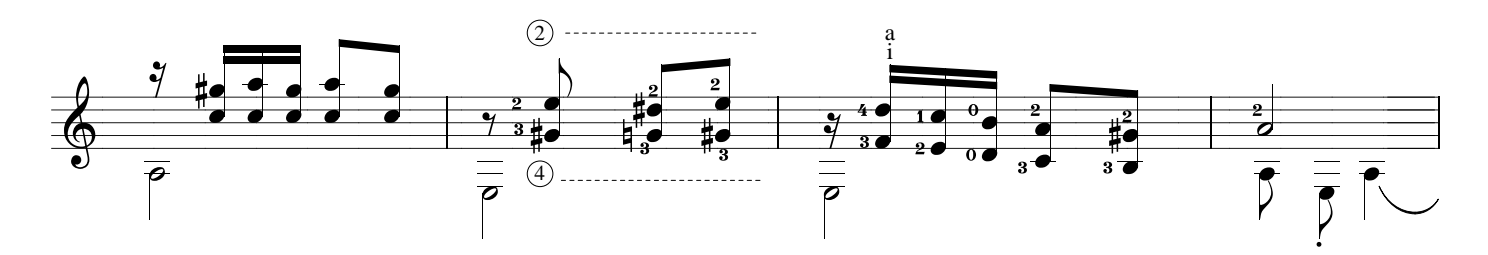

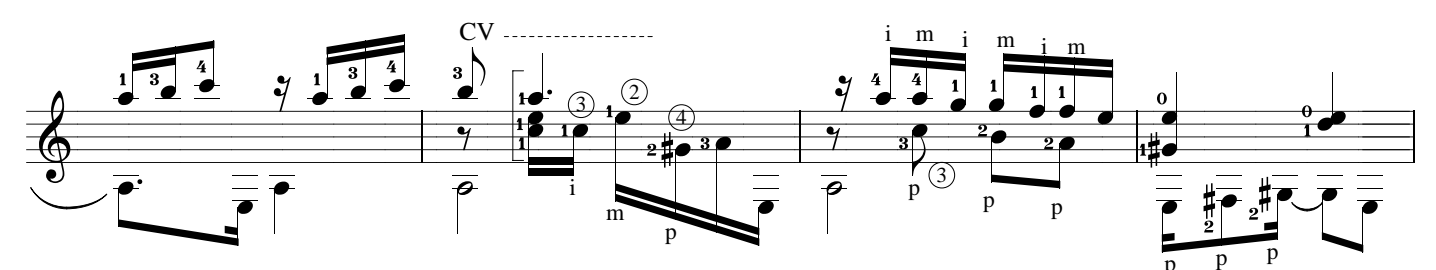

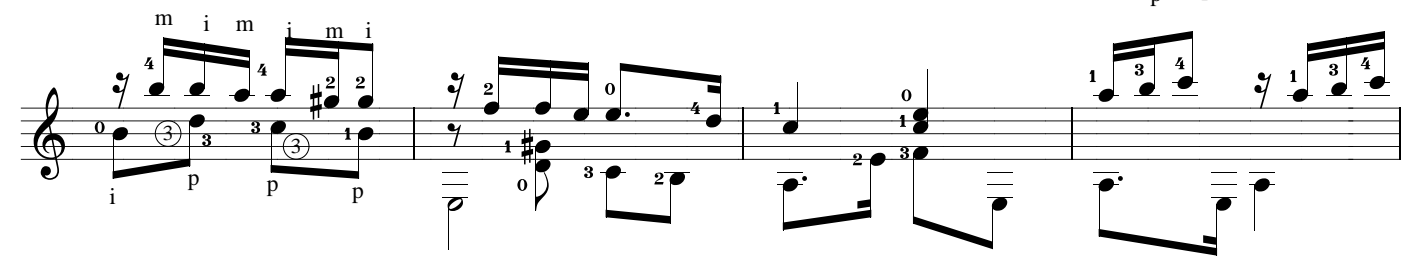

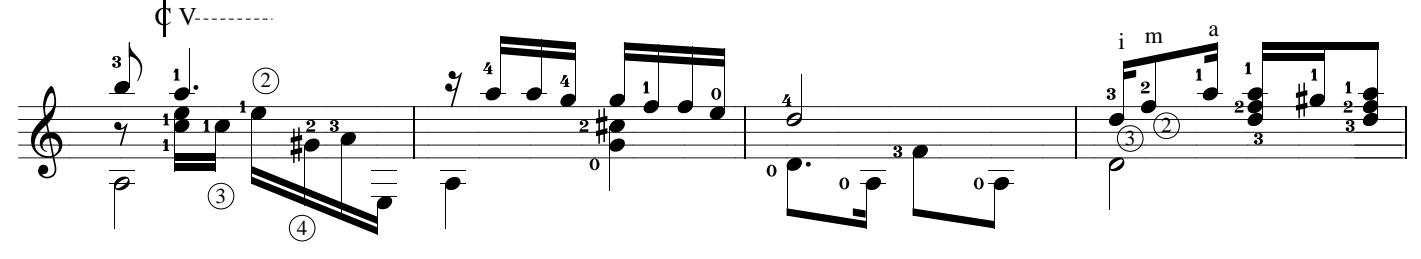

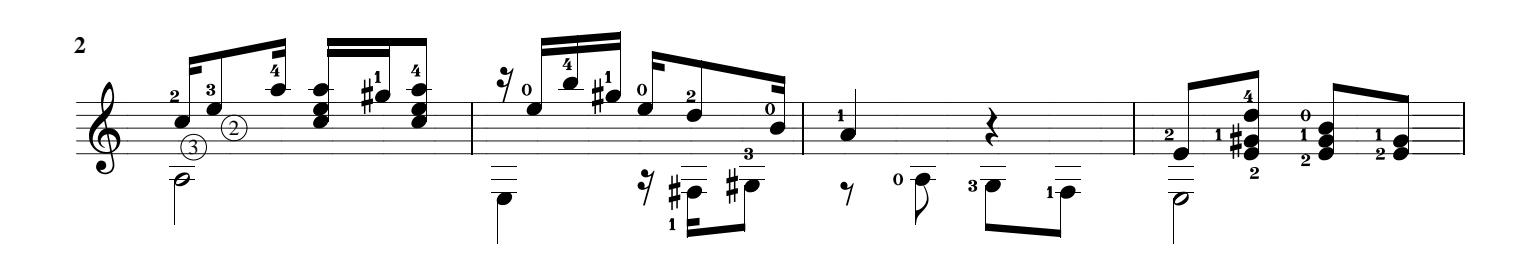

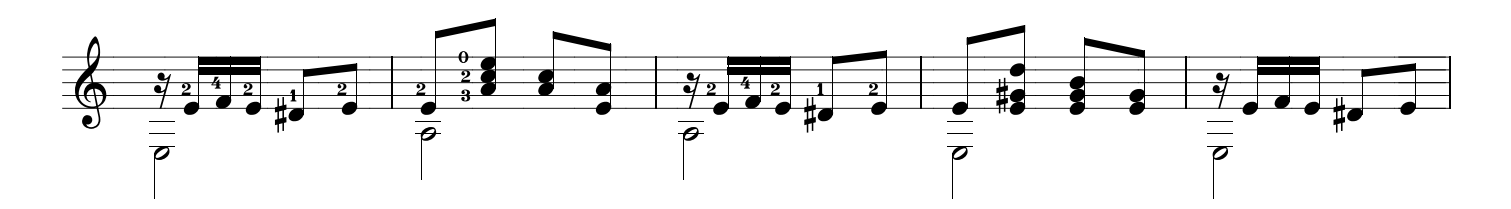

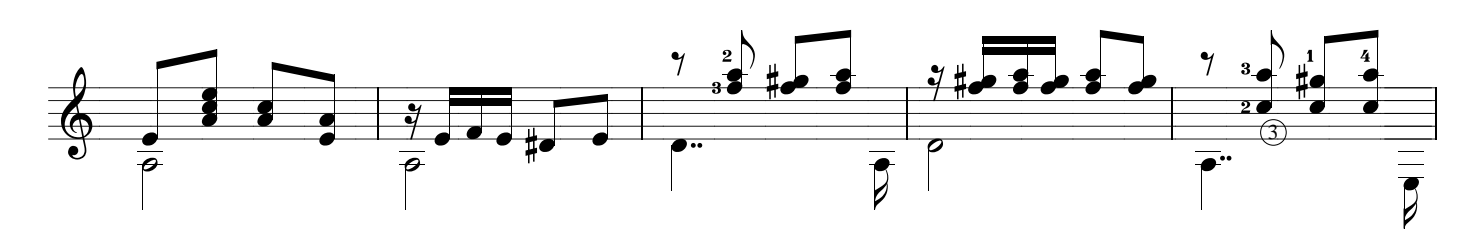

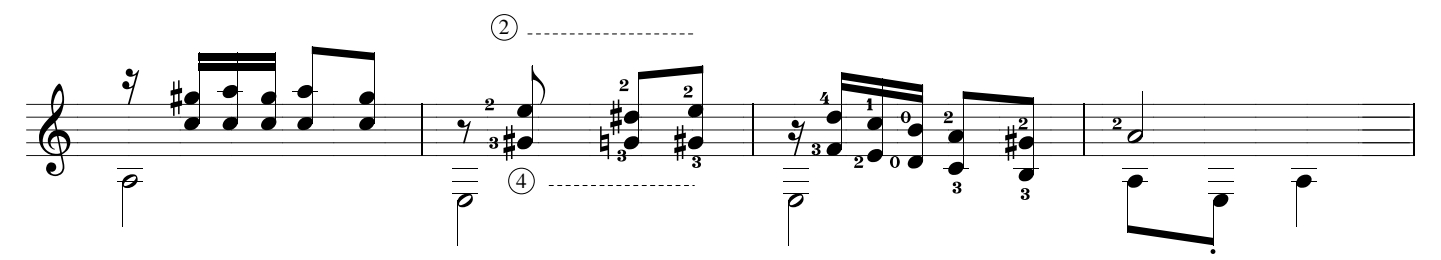

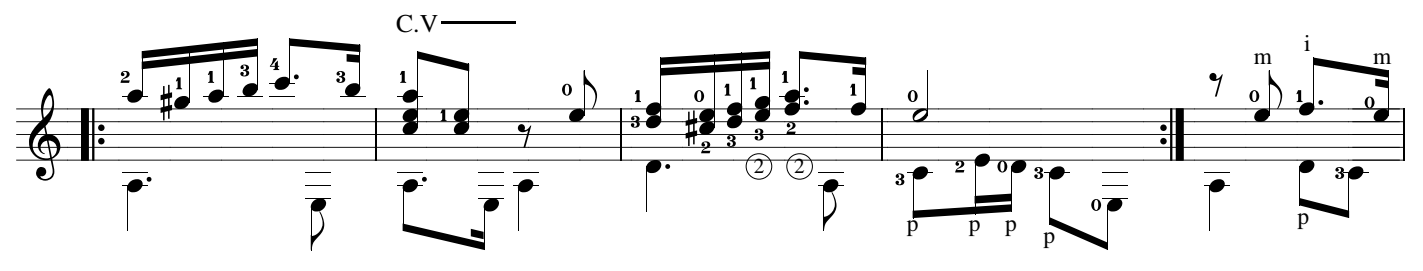

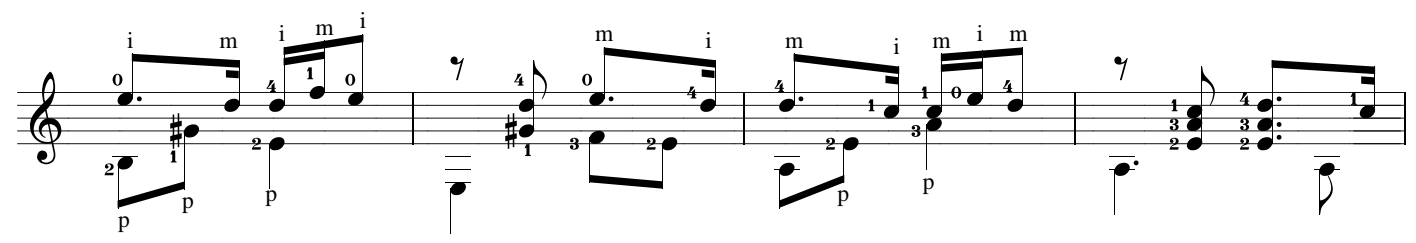

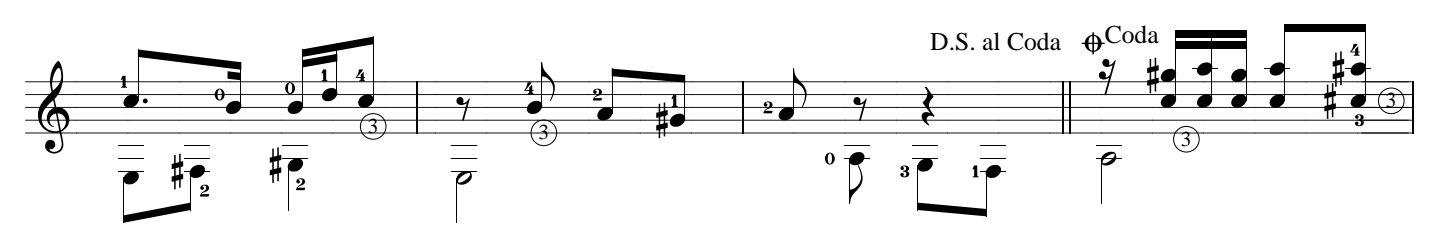

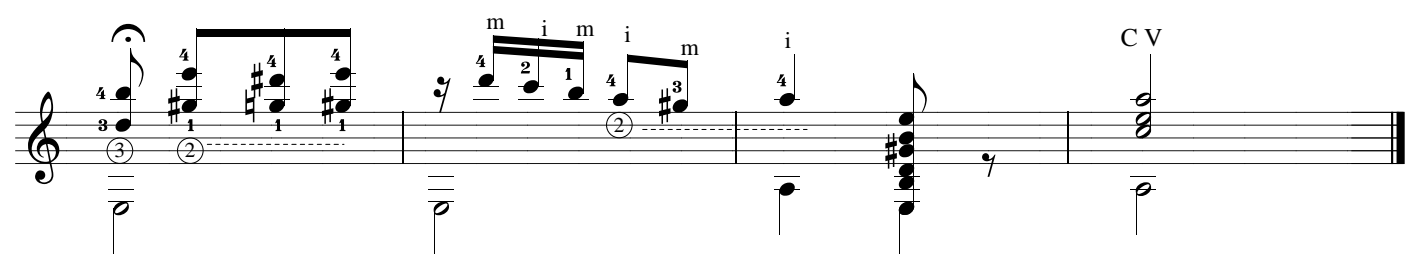